## **[Error 931 oder: How to Bypass](https://www.burks.de/burksblog/2022/10/07/error-931-oder-how-to-bypass-geo-restrictions) [Geo-Restrictions](https://www.burks.de/burksblog/2022/10/07/error-931-oder-how-to-bypass-geo-restrictions)**

Foreign nationals detained after boating from **Russia to St. Lawrence Island** 

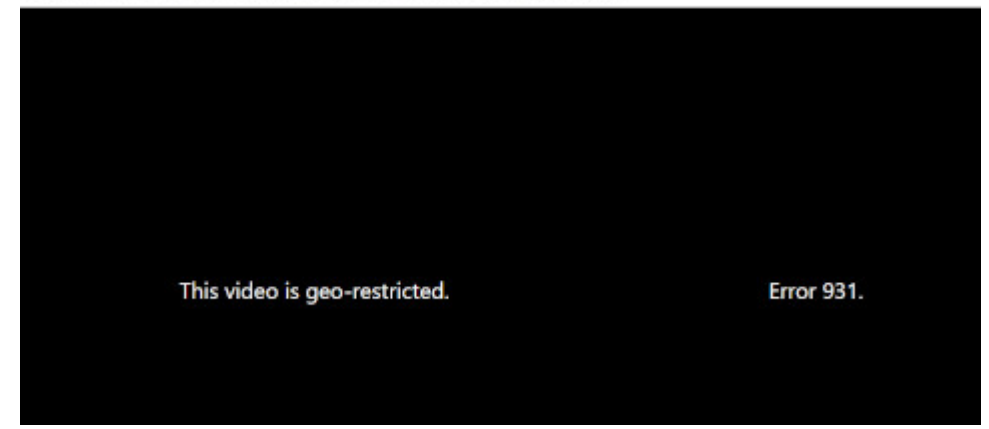

Ich las etwas über russische Bootsflüchtlinge (via [Fefe\)](http://blog.fefe.de/?ts=9dc1d249), die [in Alaska festgesetzt](https://www.alaskasnewssource.com/2022/10/05/russian-nationals-detained-st-lawrence-island-after-landing-small-boat/) wurden. Russen sind bekanntlich weder dunkelhäutig noch Afrikaner, lösen deshalb im hiesigen Glottisschlag-[Kapitäninnen-Wursthaare-](https://de.wikipedia.org/wiki/Carola_Rackete)Milieu keinen [Robbenbaby-Effekt](https://web.archive.org/web/20071025035121/https://www.zdf.de/ZDFde/inhalt/5/0,1872,3915781,00.html) aus. Flüchtlinge sind eben nicht gleich Flüchtlinge. Das Motiv "Ich helfe, damit ich mich moralisch höherwertig fühle" entfällt.

Aber nun zu etwas ganz Anderem. Manchmal ist es nützlich, etwas Gelerntes zu wiederholen. [Aus welchen Gründen auch immer](https://www.allthingssecured.com/vpn/what-is-geo-blocking-geo-restricting/#:~:text=Geoblocking%20exists%20because%20of%20licensing,and%20music%20can%20be%20streamed.) ist Deutschen (?) nicht erlaubt, das betreffende Video zu sehen. If you're thinking to yourself "This is dumb" ...... you're *absolutely right.*

Das wollen wir doch mal sehen, ist meine Reaktion [in solchen](https://securitygladiators.com/bypass-geo-restrictions-location-errors/) [Fällen](https://securitygladiators.com/bypass-geo-restrictions-location-errors/). Dummerweise half mein Tor-Browser nicht weiter. [Meine](https://www.whatismyip.com/de/) [IP-Adresse](https://www.whatismyip.com/de/) blieb deutsch, und der Error 931 wiederholte sich. (Vielleicht sollten wir [Zensurweltmeister](https://www.burks.de/burksblog/2011/10/25/zensurweltmeister-deutschland-revisited) nicht so viele Tor-Server betreiben.) Man kann natürlich so lange herumprobieren, bis man endlich einen ausländischen Tor-Server erwischt hat.

[JonDo](https://de.wikipedia.org/wiki/JonDo) ist übrigens auch nicht mehr online. Oder? Jap läuft bei

## mir, aber verbindet sich nicht.

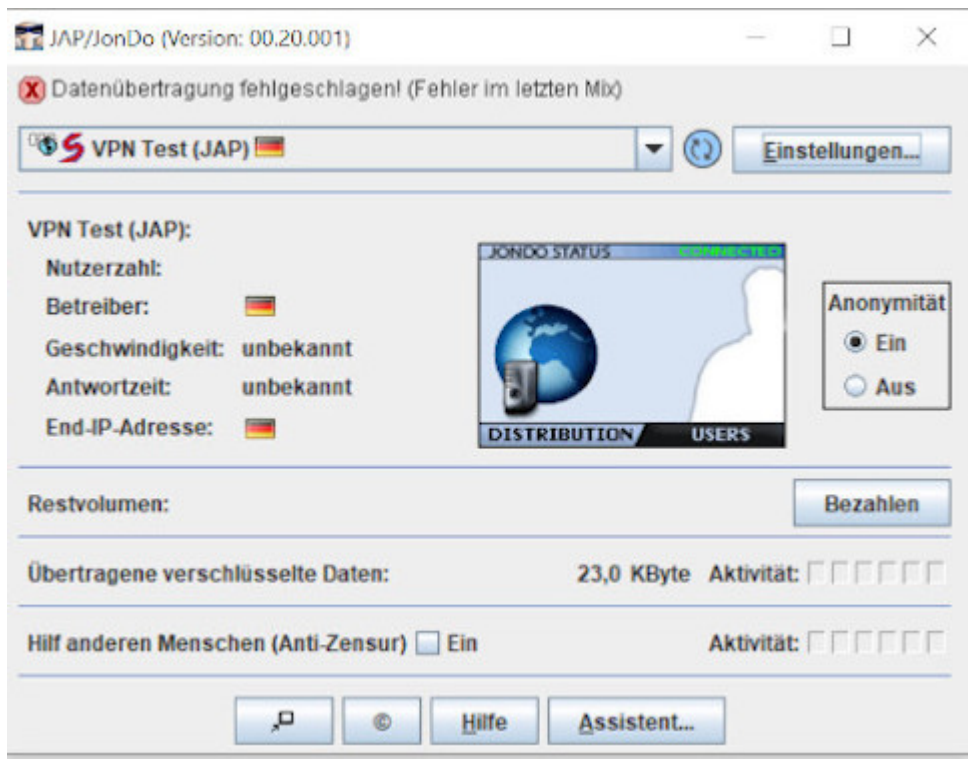

Bevor das IT-affine Publikum jetzt zu gähnen beginnt: Es ist gar nicht so einfach. Ich sitze vor einem schwachbrüstigen Windows-Rechner, der sich partout nicht mit dem VPN meiner Fritzbox verbinden will. Das ist doch eine [erbärmliche](https://www.burks.de/burksblog/2022/05/05/vpn-tunnelfehler) [Fummelei,](https://www.burks.de/burksblog/2022/05/05/vpn-tunnelfehler) die man einem normalen Menschen nicht zumuten kann! Ich habe schon drei VPN-Zugänge eingerichtet, weil sich per Versuch und Irrtum ergab, dass jeder Rechner je nach Betriebssystem einen eigenen haben möchte. Nachdem ich mir ein neues Smartphone angeschafft hatte, funktioniert dessen VPN auch nicht mehr – ich habe noch nicht herausgefunden, woran es liegt.

Ich vermute, dass ich irgendetwas verwechsele: *Typ (IKEv2/IPSec PSK – ach so!) Vorinstallierter Schlüssel, Anmeldeinformationstyp, Benutzername (optional: Wieso optional? Der meiner Fritzbox oder der des VPN-Zugangs? Ist das mit "IPSec Identifier identisch?), Kennwort (optional – wieso optional? Ist das der IPsec Pre-shared Key?) Und wieso "können nur numerische DNS-Serveradressen für Always-on VPN verwendet werden?*

Ich könnte es hier über den Firmenzugang versuchen. Das sind aber Vollprofis, und ich möchte nicht, dass die mein privates Surfverhalten protokollieren. Also nehme ich mein [mobiles](https://www.amazon.de/gp/product/B01EK8CVHW/ref=as_li_tl?ie=UTF8&camp=1638&creative=6742&creativeASIN=3835306367&linkCode=as2&tag=burkhardschroder) [Modem](https://www.amazon.de/gp/product/B01EK8CVHW/ref=as_li_tl?ie=UTF8&camp=1638&creative=6742&creativeASIN=3835306367&linkCode=as2&tag=burkhardschroder), das über Vodafone online geht. *Ort: Neustrelitz, MV DE ISP: Vodafone GmbH*. Damit war ich immer noch deutsch, und der Error 931 nicht weg.

In solchen Fällen, wenn man verwirrt ist, hilft nur, dass man die *bad guys* heftig zurückverwirrt. Ich habe also die Verbindung des Laptops zum mobilen Modem gekappt und per Handy einen mobilen Hotspot eingerichtet und den Rechner damit verbunden. Das löste das Problem, was aber gar nicht hätte sein dürfen, denn Handy und mobiles Modem sind derselbe Account bei Vodafone. Den Geolokalisatoren, die mich zensieren wollen, machen das doch nicht anhand der [Mac-Adresse?](https://de.wikipedia.org/wiki/MAC-Adresse) Außerdem wäre das in diesem Fall völlig sinnfrei.

Das nerdige Publikum wird es mir sicher erklären können.

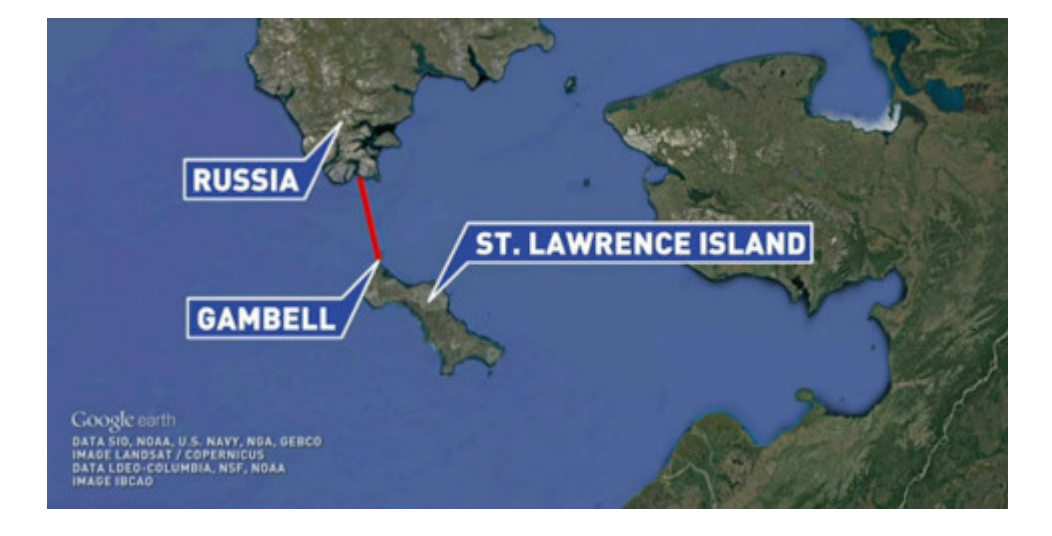